# **EVIDENCIANDO AS ÓRBITAS DAS LUAS GALILEANAS ATRAVÉS DA ASTROFOTOGRAFIA**

*Gustavo Iachel <sup>1</sup>*

**Resumo:** Uma atividade relacionada à observação das luas Galileanas e à astrofotografia amadora é apresentada neste trabalho. Através da leitura de trechos da obra *Sidereus Nuncius* (Mensageiro Sideral), de Galileu, é possível traçar uma metodologia para a observação do planeta e de seus satélites naturais e, com o auxílio da astrofotografia, analisar as anotações de campo. Além disso, é possível comparar as imagens obtidas com o gráfico das posições relativas destas luas para evidenciar suas órbitas. Essa atividade pode ser realizada por professores, estudantes e astrônomos amadores, de forma a desenvolverem suas capacidades de observar fenômenos astronômicos.

**Palavras-chave:** Ensino de Astronomia. Instrumentação astronômica. Astrofotografia. Júpiter.

# **COMPROBANDO LAS ÓRBITAS DE LAS LUNAS GALILEANAS A TRAVÉS DE LA ASTROFOTOGRAFÍA**

**Resumen:** Se presenta en este trabajo una actividad relacionada a la observación de las lunas Galileanas y a la astrofotografía amateur. A través de la lectura de tramos de la obra *Sidereus Nuncius* (El Mensajero Sideral) de Galileo, es posible trazar una metodología para la observación del planeta y de sus satélites naturales y, con el auxilio de la astrofotografía, analizar las anotaciones de campo. Además, es posible comparar las imágenes obtenidas con el gráfico de las posiciones relativas de estas lunas para comprobar sus órbitas. Esa actividad puede ser realizada por maestros, estudiantes y astrónomos amateurs, de forma a desarrollar sus capacidades de observación de los fenómenos astronómicos.

**Palabras clave:** Enseñanza de la Astronomía. Instrumentación Astronómica. Astrofotografía. Júpiter.

## **PROVING THE ORBITS OF THE GALILEAN MOONS THROUGH ASTROPHOTOGRAPHY**

**Abstract:** An activity related to the observation of the Galilean moons and to amateur astrophotography is presented in this work. Through the reading of excerpts of the book *Sidereus Nuncius* (Sidereal Messenger), by Galileo, it is possible to trace a methodology to observe the planet and its natural satellites and, with the aid of the astrophotography, to analyze the field recordings. Moreover, it is possible to compare the images obtained after plotting the relative positions of these moons to prove their orbits. This activity can be conducted by teachers, students and amateur astronomers, in order to develop their capabilities of observation of astronomical phenomena.

**Keywords:** Astronomy teaching. Astronomical instrumentation. Astrophotography. Jupiter.

<sup>&</sup>lt;sup>1</sup> UNESP – Observatório Didático Astronômico "Lionel José Andriatto", Av. Carlos Sandrin, s/n (IPMET) - Bauru – SP, e-mail: iachel@fc.unesp.br

### **1. Introdução**

Em Março de 1610, Galileu Galilei (1564-1642) publicou o *Sidereus Nuncius*, ou Mensageiro Sideral, livro em latim contendo vinte e quatro páginas.

"*O Mensageiro Sideral foi escrito em Janeiro e Fevereiro de 1610; a ultima observação relatada é referente a dois de Março, e em 12 de Março o livro foi publicado em Veneza. Foi dedicado à Cosimo de' Médici, após Galileu ter batizado os satélites de Júpiter como 'Estrelas Mediceanas'*". (DRAKE, 1995, p. 157, tradução nossa)

Nesta obra, o astrônomo declarou o que observou com sua luneta (desde sua construção, em 1609): o caráter montanhoso da superfície lunar; alguns aglomerados estrelares; as enormes distâncias entre as estrelas; e o mais importante aspecto da obra, que tomou mais de 40% de suas páginas, a descoberta de quatro luas que orbitam o planeta Júpiter.

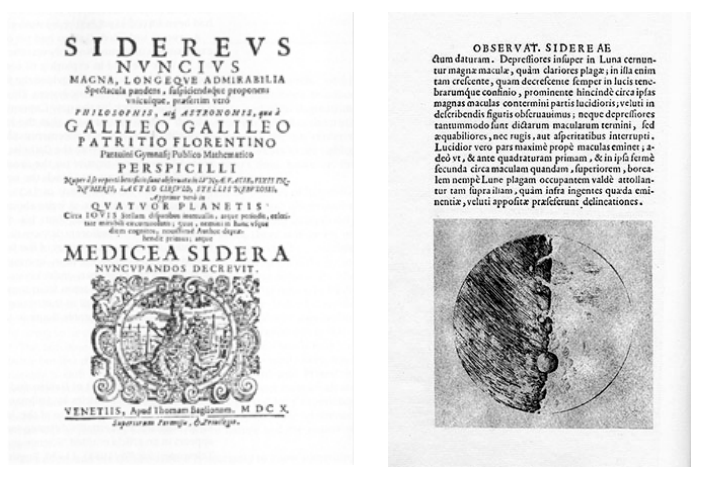

*Figura 1. a) Frontispício do Sidereus Nuncius* [a]; *b) Uma das páginas da obra com uma ilustração da Lua* [b]

Para entendermos como Galileu descobriu as principais luas de Júpiter, alguns trechos de sua obra foram traduzidos e comentados abaixo.

Em sete de Janeiro de 1610, Galileu se deparou com pontos ao redor de Júpiter, os quais foram denominados "estrelas" em um primeiro momento:

"[...] *no sétimo dia de Janeiro do presente ano de 1610, na primeira hora da noite, quando observava corpos celestes através da luneta, Júpiter apresentou-se para mim. E como tinha fabricado um instrumento absolutamente excelente, reconheci (o que antes não tinha podido conseguir devido à fraqueza da outra luneta) que havia três estrelas próximas do planeta, pequenas, mas muito claras.* [...]" (DRAKE, 1983, p. 58, tradução nossa)

Algo chamou a atenção de Galileu durante a observação: o alinhamento desses pontos com o plano da eclíptica<sup>1</sup>. Isso nos mostra a capacidade que o astrônomo possuía em observar e perceber padrões na natureza, por mais disfarçados que estivessem.

 $\frac{1}{1}$  $\overline{a}^{\dagger}$  O plano da eclíptica é o plano médio formado pelo equador do Sol e pelas órbitas dos planetas do sistema solar.

Durante os dias seguintes, ele acompanhou o planeta e as mudanças de posições relativas dessas misteriosas "estrelas". Em 11 de Janeiro de 1610 descobriu que elas não faziam parte do conjunto das estrelas fixas da esfera celeste, pois "erravam" em volta de Júpiter:

"[...] *existiam duas estrelas a Leste; a do meio estava três vezes mais distante de Júpiter que em relação a mais à Leste. A última era aproximadamente duas vezes maior que a outra, enquanto que, na noite anterior, apareceram mais ou menos iguais. Foi por isso que estabeleci sem qualquer dúvida que havia no céu três estrelas errando à volta de Júpiter, tal como Vênus e Mercúrio em torno do Sol. Isso se tornou mais claro do que a luz do dia ao longo de outras observações posteriormente feitas* [...]" (DRAKE, 1983, p. 61, tradução nossa, grifo nosso)

Quando o astrônomo usou o termo "errando", ele já sabia que estes pontos não seriam estrelas. Esta constatação fica clara com a menção *quator planetis<sup>2</sup>* (quatro planetas) inscrita no frontispício do *Sidereus Nuncius*.

Em treze de Janeiro de 1610, Galileu percebeu pela primeira vez que seriam na verdade quatro, e não três, os planetas que orbitavam Júpiter. Provavelmente<sup>3</sup>, o astrônomo pode ter demorado a perceber a existência de um quarto planeta devido à distância em que este se apresentava de Júpiter quando do início de suas observações. Entre sete e treze de Janeiro, Calisto (a lua mais distante de Júpiter, dentre as quatro principais) vinha do Leste, tendo sua distância aparente em relação ao planeta cada vez menor, o que a fez entrar no campo de visão de sua luneta. O astrônomo pôde percebêla em treze de Janeiro, pois não ocorreram ocultações ou trânsitos<sup>4</sup> das luas.

Após evidenciar os planetas errando ao redor de Júpiter, Galileu passou a estimar a distância aparente entre as "estrelas" e o planeta. A anotação seguinte é referente ao dia 21 de Janeiro de 1610:

"[...] *os intervalos eram, segundo a minha estimativa, de 50 segundos de minuto. Havia também uma estrela a Leste, distante de Júpiter quatro minutos. A estrela mais próxima de Júpiter, em Leste, era a menor de todas; as outras, pelo contrário, eram um pouco maiores e mais ou menos iguais entre elas* [...]" (DRAKE, 1983, p. 71, tradução nossa)

Enquanto as observações se consolidavam, o discurso de Galileu foi tornando-se mais técnico e preocupado em informar as posições exatas dos planetas em relação a Júpiter. O astrônomo realizou as observações de Júpiter e suas principais luas entre 07/01/1610 e 02/03/1610. Foram aproximadamente dois meses de observações para a descoberta de algo que viria a modificar a visão de Astronomia da época, com a evidência de satélites naturais orbitando outros planetas além da Terra.

Por volta de 1800, as luas foram nomeadas como Io, Europa, Ganimedes e Calisto. Esses nomes eram utilizados por Simon Marius (1573-1624), astrônomo alemão e contemporâneo de Galileu.

 $\frac{1}{2}$  Em grego, *planetis* significa errante, ou quem erra o caminho. Este apelido se deve ao movimento dos planetas não coincidirem ao movimento da esfera celeste, ou seja, de certa forma erram o caminho, se atrasam, se adiantam, etc. É válido ressaltar que, atualmente, as Luas Galileanas são consideradas satélites naturais de Júpiter, e não mais planetas, como havia mencionado Galileu.

<sup>3</sup> Em 1964, o astrônomo belga Jean Meeus realizou cálculos para saber quais eram as posições dos satélites Galileanos entre sete e quinze de Janeiro de 1610 e os comparou com os desenhos presentes no *Sidereus Nuncius.* Além de ter constatado a perícia das observações de Galileu, sugeriu a hipótese sobre o prazo que o astrônomo levou para perceber a quarta lua. (DRAKE, 1995, p. 152) <sup>4</sup>

Quando observamos Júpiter, as luas Galileanas podem estar atrás (em ocultação) ou em frente (em trânsito) de Júpiter. (MOURÃO, 2004, p. 144)

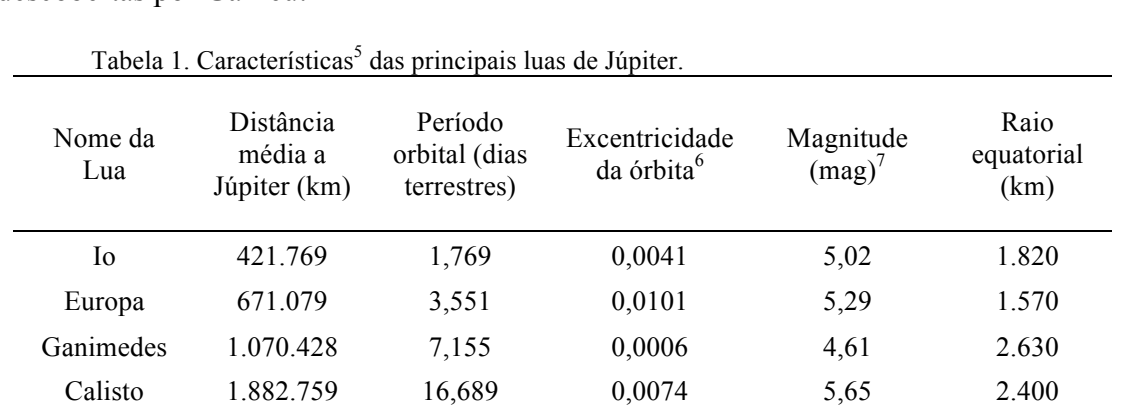

A Tabela 1 apresenta algumas características relacionadas às quatro luas descobertas por Galileu:

Em 2010 comemoram-se os 400 anos da publicação desta importante obra, e as contribuições de Galileu para a metodologia utilizada na observação celeste se fazem presentes atualmente.

#### **2. Objetivo**

Este trabalho busca traçar um esquema metodológico para a observação de Júpiter e suas luas com o suporte da astrofotografia. Para Neves e Pereira (2007)

"*Trabalhar com a Astrofotografia pode aproximar o interesse das pessoas num céu já tão empobrecido pelo sistema de ensino e pelas luzes e poluição das cidades. Investir, pois, numa Astrofotografia simples, significa tocar a imaginação das pessoas, trazendo para um "pedaço de papel" um pedaço do céu como nunca antes observado. Além disso, a fotografia astronômica pode se constituir num recurso didático enriquecedor para o aprendizado de conceitos de Astronomia e do aprendizado de Física, especialmente envolvendo a interdisciplinaridade entre aquela ciência e os conceitos de ótica.*" (NEVES E PEREIRA, 2007)

A astrofotografia também foi usada por Moraes e Pereira (2009) como ferramenta auxiliar para o estudo da terceira lei de Kepler aplicada às luas Galileanas. Os autores afirmam que

"*a motivação para o estudo das luas de Júpiter é dupla: (a) elas são facilmente observadas, mesmo através de equipamentos simples, e (b) suas dinâmicas orbitais são tais que, após uma semana de observação, a maioria delas terá completado uma ou mais revoluções ao redor do planeta.*" (MORAES e PEREIRA, 2009, p. 241, tradução nossa).

 <sup>5</sup> Fonte: Cosmobrain Astronomia: Satélites de Júpiter: Efemérides e observação, Disponível em <http://www.cosmobrain.com.br/res/satjup.html>. Acessado em: 19/05/2009 <sup>6</sup>

Excentricidade da órbita é um valor que indica quão acentuada é a elipse orbital, ou seja, seu "achatamento". Esse valor pode variar de 0 (uma circunferência) até 1 (uma elipse completamente achatada). Portanto, as órbitas das luas Galileanas podem ser didaticamente aproximadas ao formato de circunferências devido suas baixas excentricidades.

<sup>7</sup> Conforme Mourão (2004, p. 141), "*Quanto mais elevado o valor numérico da magnitude mais fraco o brilho*", por exemplo, Ganimedes (4,61) é mais brilhante que Calisto (5,65).

Estes trabalhos apresentam a potencialidade da astrofotografia para o estudo da Astronomia. Com o auxílio das fotos realizadas e do gráfico das posições relativas das luas Galileanas (gerado por software), torna-se possível evidenciar as órbitas desses satélites naturais.

#### **3. Materiais e métodos utilizados nas seções de astrofotografia**

Para as seções de astrofotografia, foram utilizados os seguintes materiais:

a. *Telescópio refrator (Luneta)*:

- Distancia focal da objetiva: 700 mm;
- Distância focal da ocular: 20 mm;
- Aumento óptico<sup>8</sup>: 700 mm / 20 mm = 35 vezes;
- Abertura da objetiva: 60 mm de diâmetro.

#### b. *Câmera fotográfica digital*:

- Tamanho da foto, ou definição: 7.2 Megapixeis;
- Sensibilidade ISO: ajustada para 1250;
- Aumento óptico (Zoom): 3x ativado;
- Exposição<sup>9</sup>: ajustada para +2;
- Temporizador (Timer): 10 segundos.

#### c. *Suporte em madeira*:

• O suporte em madeira serve para adaptar a lente objetiva da câmera fotográfica próxima à lente ocular da luneta, no "método afocal", e pode ser construído de acordo com as especificações dos equipamentos utilizados.

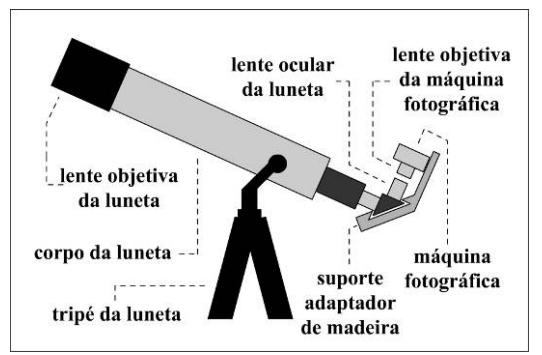

*Figura 2. Esquema do equipamento utilizado para a tomada de astrofotografias.*

 <sup>8</sup> Para calcular o aumento óptico de uma luneta, dividimos a distância focal da lente objetiva pela distância focal da lente ocular.

 $9$  A escala de exposição da maquina fotográfica digital utilizada começa em -2 e termina em +2. Quando maior for o valor de exposição, maior será a quantidade de luz que o sensor da máquina captará, ou seja, o sensor ficará mais sensível para captar brilhos de menor intensidade, o que se faz necessário quando desejamos fotografar detalhes do espaço.

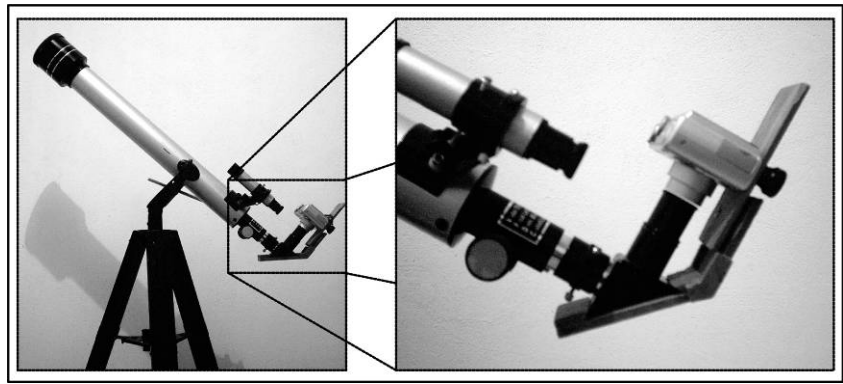

*Figura 3. Equipamento utilizado.*

A técnica mais utilizada por amadores para fotografar o céu é conhecida como "método afocal" ou "projeção afocal". Segundo Ré (2002, p. 102), "*a projeção afocal é um dos processos mais simples de acoplar uma câmara fotográfica a um telescópio. A câmara é colocada, sem retirar a objetiva, diretamente após a ocular do telescópio*". Dessa forma, não é necessário desmontar qualquer equipamento, o que poderia provocar a quebra ou perda de peças importantes da luneta ou da máquina fotográfica digital.

É valido ressaltar que, quanto maior for o aumento óptico do telescópio utilizado, maior serão os detalhes obtidos na astrofotografia. Para este estudo foi utilizada uma luneta de custo consideravelmente baixo, mas que possui aumento óptico suficiente para o cumprimento dos objetivos propostos. Além disso, o zoom óptico da máquina fotográfica aumentou o alcance da luneta.

O temporizador da máquina fotográfica serviu para que, após o acionamento do botão de disparo, o sistema todo (Luneta – Suporte – Máquina fotográfica) se estabilizasse nos dez segundos restantes antes da tomada da foto, de tal sorte que a imagem obtida de Júpiter e de suas luas fosse a mais nítida o possível (imagens bem focadas, não tremidas).

## **4. Observações e astrofotografias**

Durante a introdução foram apresentados trechos traduzidos do *Sidereus Nuncius*, que mostram certa sistemática observacional. Primeiramente, Galileu sempre iniciava suas anotações com data e hora, além de um desenho que ilustra as posições relativas dos satélites em relação a Júpiter. Além disso, tentava estimar quais "estrelas" eram mais brilhantes em relação às outras, anotava em qual lado do planeta se apresentam (se a Leste ou Oeste) e estimava as distâncias entre os objetos visualizados. Não obstante, a observação iniciava-se sempre no mesmo horário, hora *sequentis noctis prima*, que em português quer dizer "na primeira hora da noite", isto é, logo após o anoitecer. Portanto, entende-se que as seções de observação devam ser realizadas sempre em horários parecidos e em vários dias consecutivos. A partir dessa breve análise foi elaborada a guia para observação de Júpiter e seus satélites, como forma de registrar as seções:

a. Data; b. Horário da observação;

c. Descrição da observação, com estimativas de distâncias e de brilho aparentes das luas em relação à Júpiter e entre si;

d. Astrofotografia (esse elemento moderno assume o "papel" dos desenhos que Galileu fazia);

e. Horário em que a astrofotografia foi realizada;

f. A partir da análise das fotos, a descrição da observação poderá ser analisada.

As seções de observação astronômica e de astrofotografia foram realizadas na cidade de Bauru (latitude -22º18'53'' e longitude 49º03'38'') e iniciou-se em 06/07/2009. Para que fosse possível acompanhar variadas mudanças das posições das luas Galileanas, a observação foi realizada em três dias consecutivos. Os horários das observações são superiores às 22 horas, pois este era o horário em que o planeta Joviano nascia a Leste na época em que o estudo foi realizado.

Observação: para padronizar e facilitar a anotação das estimativas das distâncias aparentes entre Júpiter e suas luas, foi usado, como referência, o diâmetro do planeta.

### **5. Resultados**

Os resultados foram separados por dia de observação, conforme segue:

#### *06/07/2009 - Observação realizada às: 22h30*

Descrição da observação: Havia três luas do lado Leste e uma do lado Oeste, aparentemente tocando a circunferência planetária. A Lua mais próxima a Júpiter, do lado Leste, apresentava-se a um diâmetro de distância, a segunda mais distante, estava a aproximadamente dois diâmetros de Júpiter. A terceira lua estava a aproximadamente quatro diâmetros distante do planeta. A lua mais a Leste aparentava ser mais brilhante que as demais.

Horário em que a astrofotografia foi realizada: 22h30

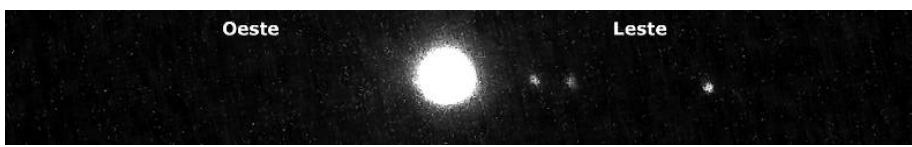

*Figura 4. Astrofotografia de Júpiter e seus satélites em 06/07/2009 às 22h30*

### *07/07/2009 - Observação realizada às: 22h30*

Descrição da observação: Havia duas Luas do lado Leste do planeta, e outras duas do lado Oeste. A Lua mais distante, do lado Oeste, aparentava estar afastada aproximadamente três vezes o diâmetro do planeta, e apresentava um brilho menor que as demais, enquanto que a outra, ainda do lado Oeste, estava distante de planeta pouco mais que um diâmetro de Júpiter. Já do lado Leste, a mais afastada apresentava-se a quase dois diâmetros planetários de distância, e a outra, aparentava tocar o planeta, ou seja, estava entrando ou saindo de uma ocultação ou trânsito por Júpiter.

Horário em que a astrofotografia foi realizada: 22h30

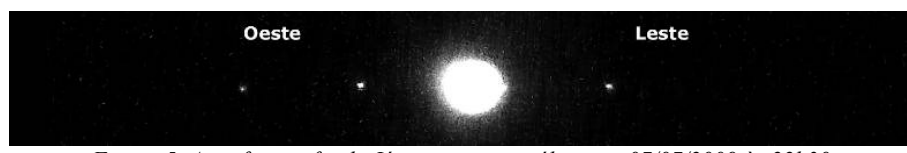

*Figura 5. Astrofotografia de Júpiter e seus satélites em 07/07/2009 às 22h30*

### *08/07/2009 - Observação realizada às: 22h20*

Descrição da observação: Apesar do horizonte encoberto por algumas nuvens, foi possível observar o planeta e as suas luas. Do lado leste, havia apenas uma lua, distante aproximadamente um diâmetro e meio do planeta. Já do lado oeste havia três luas. A mais distante, e de menor brilho entre as quatro, aparentava estar a mais de cinco diâmetros de distância em relação ao planeta. A lua intermediária, a cerca de três diâmetros de distância, e a mais próxima a Júpiter do lado oeste, aparentava estar a cerca de dois diâmetros planetários em relação a Júpiter.

Horário em que a astrofotografia foi realizada: 22h20

| <b>Oeste</b>                | Leste                           |
|-----------------------------|---------------------------------|
|                             |                                 |
| and the control of the con- | $\sim$ $\sim$<br>. . <i>. .</i> |

*Figura 6. Astrofotografia de Júpiter e seus satélites em 08/07/2009 às 22h20*

### **6. Elaborando uma sequência de astrofotografias**

Quando as astrofotografias são comparadas em sequência, é possível notar facilmente a mudança das posições das luas, principalmente de Ganimedes e Calisto, as mais distantes de Júpiter. As movimentações de Io e Europa são mais difíceis de serem notadas, devido serem as mais próximas ao planeta e de possuírem seus movimentos orbitais mais rápidos que as demais luas.

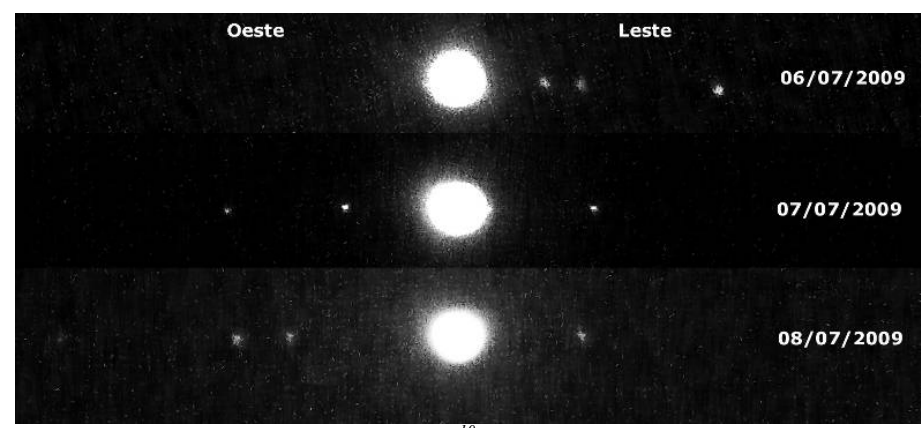

*Figura 7. Fotocomposição10 organizada em sequência.*

 <sup>10</sup> Foi utilizado o software *Adobe Photoshop* para a realização da fotocomposição.

# **7. Comparando a fotocomposição com o gráfico das luas Galileanas para Julho de 2009**

O gráfico *Jupiter moons orbit graph for July 2009* (Figura 8), o que em português quer dizer "gráfico das órbitas das luas de Júpiter para Julho de 2009", apresenta as posições orbitais relativas desses satélites. As linhas horizontais e paralelas, que cruzam o gráfico, representam o diâmetro do planeta. As linhas verticais dividem o gráfico em 30 dias, desde as zero hora do dia 01/07/2009 até as 23 h 59 min do dia 31/07/2009. As linhas traçadas representam, da mais interna para a mais externa, as posições relativas de Io, Europa, Ganimedes e Calisto, nessa ordem. Na Tabela 1 podem ser conferidas as distâncias médias de cada uma das luas em relação a Júpiter. As legendas "E" (*East* - Leste) e "W" (*West* - Oeste) indicam os lados Leste e Oeste de Júpiter, ou seja, se a linha que indica a posição orbital de Io, por exemplo, estiver do lado "E", isto quer dizer que Io estará a Leste de Júpiter. O eixo *Day of month – at Midnight*, em português quer dizer "dia do mês – à meia-noite".

Para facilitar a comparação do gráfico com a fotocomposição realizada, o mesmo foi colocado na vertical, e somente o intervalo de dias da observação foi utilizado.

Comparando a fotocomposição com o gráfico das órbitas das luas de Júpiter, é possível, sem grandes dificuldades, identificar cada um dos satélites e evidenciar que:

- O movimento orbital de Io é mais rápido dentre os demais. Isso fica claro na fotocomposição, a qual indica para cada dia terrestre, Io completa aproximadamente meia-volta em torna de Júpiter;
- Os movimentos orbitais das luas Io e Europa são mais difíceis de serem constatados na astrofotografia do que os movimentos orbitais de Calisto e Ganimedes. Como as últimas duas estão mais afastadas do planeta, passam, com maior freqüência, por momentos em que seus movimentos não se misturam, aparentemente, com o das demais luas. Como podemos ver na fotocomposição, Calisto, a mais afastada ao lado Oeste e, Ganimedes, que cruzou do lado Leste ao lado Oeste;
- É possível capturar, através da técnica apresentada, a início ou o término de trânsitos ou ocultações. Este fato ocorreu na primeira foto, quando Calisto saía de um trânsito, ou seja, terminava de passar pela frente de Júpiter e, também ocorreu na segunda foto, quando Ganimedes entrava em trânsito. Desta forma, pode-se observar que, quando o movimento lunar é no sentido aparente Leste-Oeste, a lua realizará um trânsito, e quando o movimento orbital é de Oeste para Leste, esta lua será ocultada por Júpiter, ou seja, passará por trás do planeta;
- A astrofotografia também é capaz de capturar e diferenciar os satélites naturais de Júpiter de acordo com suas magnitudes aparentes, como apresentado na Tabela 1, como é o caso de Calisto (menor brilho) e Ganimedes (maior brilho);

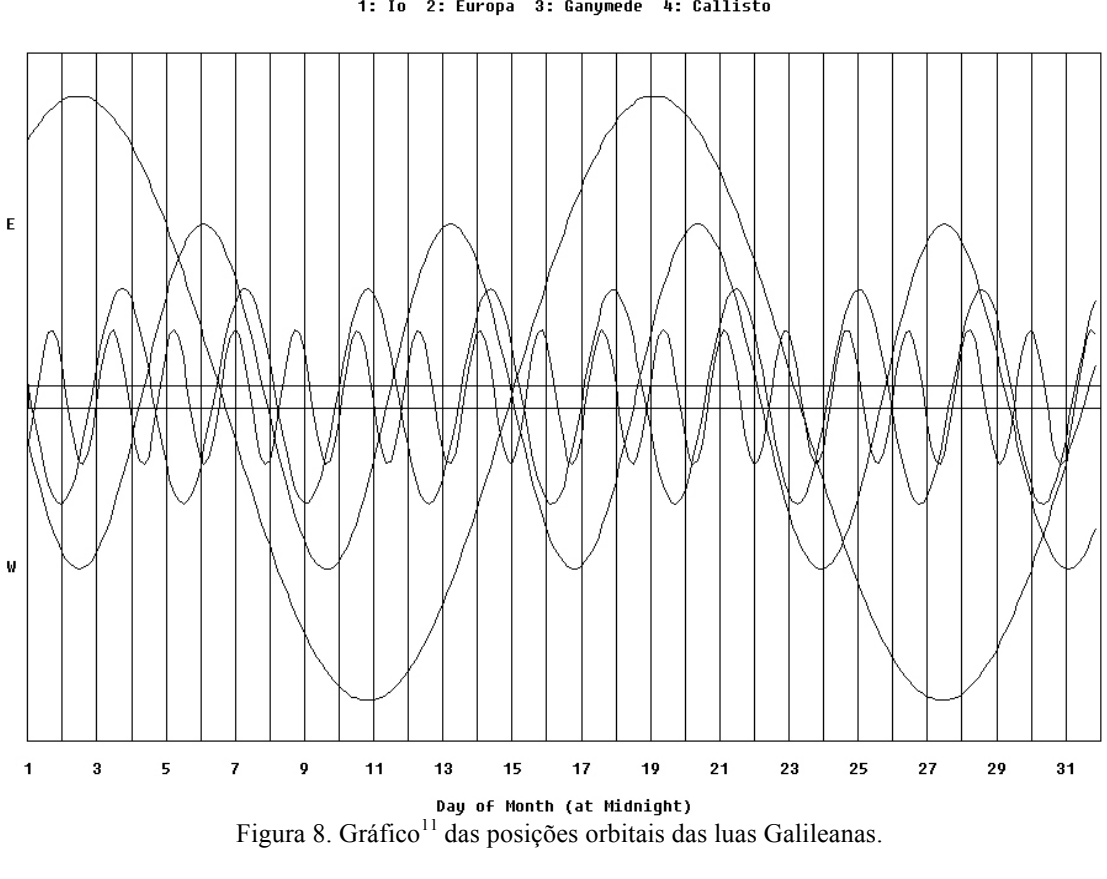

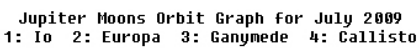

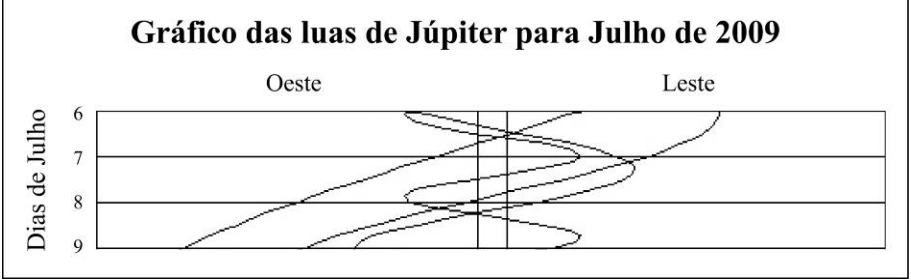

Figura 9. Gráfico alterado para facilitar a sua comparação com a fotocomposição.

- A astrofotografia também é capaz de capturar e diferenciar os satélites naturais de Júpiter de acordo com suas magnitudes aparentes, como apresentado na Tabela 1, como é o caso de Calisto (menor brilho) e Ganimedes (maior brilho);
- Algumas mudanças orbitais podem ser observadas em um curto espaço de tempo.

 <sup>11</sup> O gráfico foi obtido através do software *Astronomy Lab 2 (v. 2.03)*, de autoria de Eric Bergman-Terrell. Trata-se de um *shareware*, isto é, um programa distribuído gratuitamente para que os usuários o analisem e possam se interessar em comprar o programa completo. Disponível em: http://www.personalmicrocosms.com/Pages/32bit.aspx, acessado em Maio de 2009.

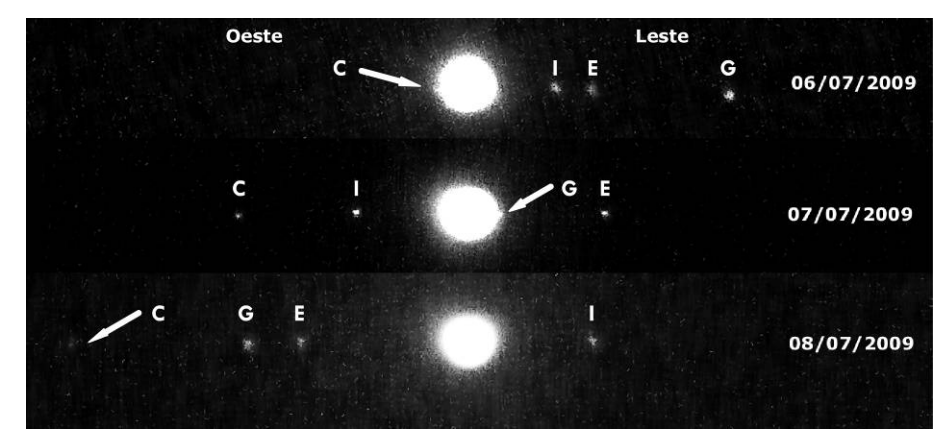

*Figura 10. Fotocomposição com a legenda das Luas Io, Europa, Calisto e Ganimedes.*

É importante lembrar que, quando observamos Júpiter e as luas Galileanas temos, à primeira vista, a impressão que estes corpos celestes estão "colados" no plano da esfera celeste, isto é, fazemos uma ideia bidimensional do fenômeno. Essa sensação também ocorre quando, por exemplo, olhamos para a constelação do Cruzeiro do Sul e imaginados todas as suas estrelas em um mesmo plano, o que pode ser desmistificado, por exemplo, através de uma maquete como a construída por Silva *et al*. (2008). Na verdade, tanto Júpiter e seus satélites como as estrelas que compõem o Cruzeiro do Sul são objetos celestes que estão dispersos em um espaço tridimensional. Portanto, o plano de observação, que é bidimensional, é uma projeção de um fenômeno celeste tridimensional, como ilustrado na figura seguinte.

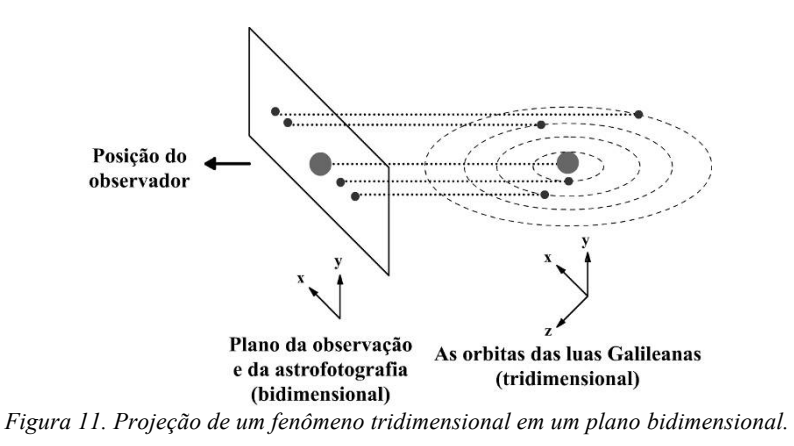

#### **8. Conclusões**

Esse trabalho apresentou a possibilidade do uso da astrofotografia para a observação e constatação das órbitas das principais luas de Júpiter.

A atividade apresentada é uma sugestão de observação celeste, na qual professores, estudantes e astrônomos amadores poderão, além de rememorar os passos de Galileu, desenvolver suas competências em acompanhar um fenômeno natural relacionado à Astronomia, de forma a identificar padrões e buscar compreender o seu significado. Exercícios desse gênero deveriam ser mais explorados pelo ensino das ciências.

Destarte, o trabalho buscou enaltecer a memória de Galileu Galilei e a importância do *Sidereus Nuncius* para a época em que foi publicado e para a atual prática<sup>12</sup> de observação celeste. Em Marco de 2010, este marco observacional completará 400 anos, e sua importância histórica perdurará por outros inúmeros séculos.

### **9. Agradecimentos**

Ao Prof. Dr. Renato Carlos Tonin Ghiotto, pelas sugestões.

### **10. Referências**

DRAKE, S. **Galileo At Work: his Scientific Biography**. New York: Dover Publications Inc, 536 p., 1995.

DRAKE, S. **Telescopes, tides and tatics: a galilean dialogue about the starry messenger and system of the world**, Chicago: The university of Chicago press, 236 p., 1983.

MORAES, I. G., PEREIRA, J. A. M., Using simple harmonic motion to follow the Galilean moons — testing Kepler's third law on a small system, **Physics Education**, p. 241-245, Maio, 2009. Disponível em: <http://www.iop.org/EJ/article/0031- 9120/44/3/002/pe9\_3\_002.pdf>. Acessado em Maio de 2009.

MOURÃO, R. R. F., **Manual do astrônomo: uma introdução à astronomia observacional e à construção de telescópios**. Rio de Janeiro: Jorge Zahar Editor, 151 p., ISBN: 85-7110-296-1, 2004.

NEVES, M.C.D., PEREIRA, R. F., Adaptando uma câmera fotográfica manual simples para fotografar o céu, **Revista Latino-Americana de Educação em Astronomia - RELEA**, n. 4, p. 27-45, 2007. Disponível em: <http://www.astro.iag.usp.br/~foton/relea/num4/A2\_n4.pdf>. Acessado em Maio de 2009.

RÉ, P., **Fotografar o Céu.** Lisboa: Plátano Edições Técnicas, 303 p., ISBN: 971-707-345-X, 2002.

SILVA, G. M. S., RIBAS, F. B., FREITAS, M. S. T., Transformação de coordenadas aplicada à construção da maquete tridimensional de uma constelação, **Revista Brasileira de Ensino de Física**, v. 30, n. 1, 1306, 2008. Disponível em: <http://www.sbfisica.org.br/rbef/pdf/301306.pdf>. Acessado em Maio de 2009.

<sup>&</sup>lt;sup>12</sup> A atividade proposta neste trabalho é destinada a professores, alunos e astrônomos amadores, tendo em vista que atualmente são poucos os Astrônomos profissionais que se utilizam da astrofotografia (na faixa visível da luz) em suas pesquisas. A grande maioria das observações profissionais é realizada em outros comprimentos de onda, como, por exemplo, nas faixas do raio-X e do infravermelho.

# **Figuras**

[a] <http://www.astro.umontreal.ca/~paulchar/sp/images/galileo.1.html>. Acessado em Maio de 2009.

[b] <http://www.on.br/site\_edu\_dist\_2008/site/conteudo/modulo1/5-cosmologiarenascenca/galileu/galileu.html>. Acessado em Maio de 2009.